## Finding Program Evaluations Tip Sheet

Program Evaluation Forms are not built or stored with the other evaluation forms.

To build or find a program evaluation form go to Evaluations>Program Evaluation Forms in the software

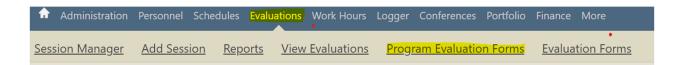

Program Evaluation Reports are also not found with the other evaluation report. To generate program evaluation reports go to Evaluations>Program Evaluations and select either the progress, results or problem resolution report.

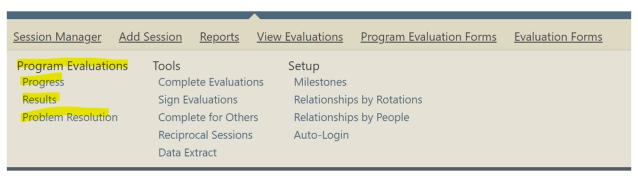